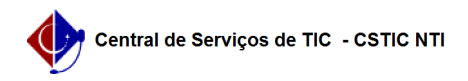

## [tutorial] Associar alias ao e-mail institucional

## 08/05/2024 22:26:40

## **Imprimir artigo da FAQ**

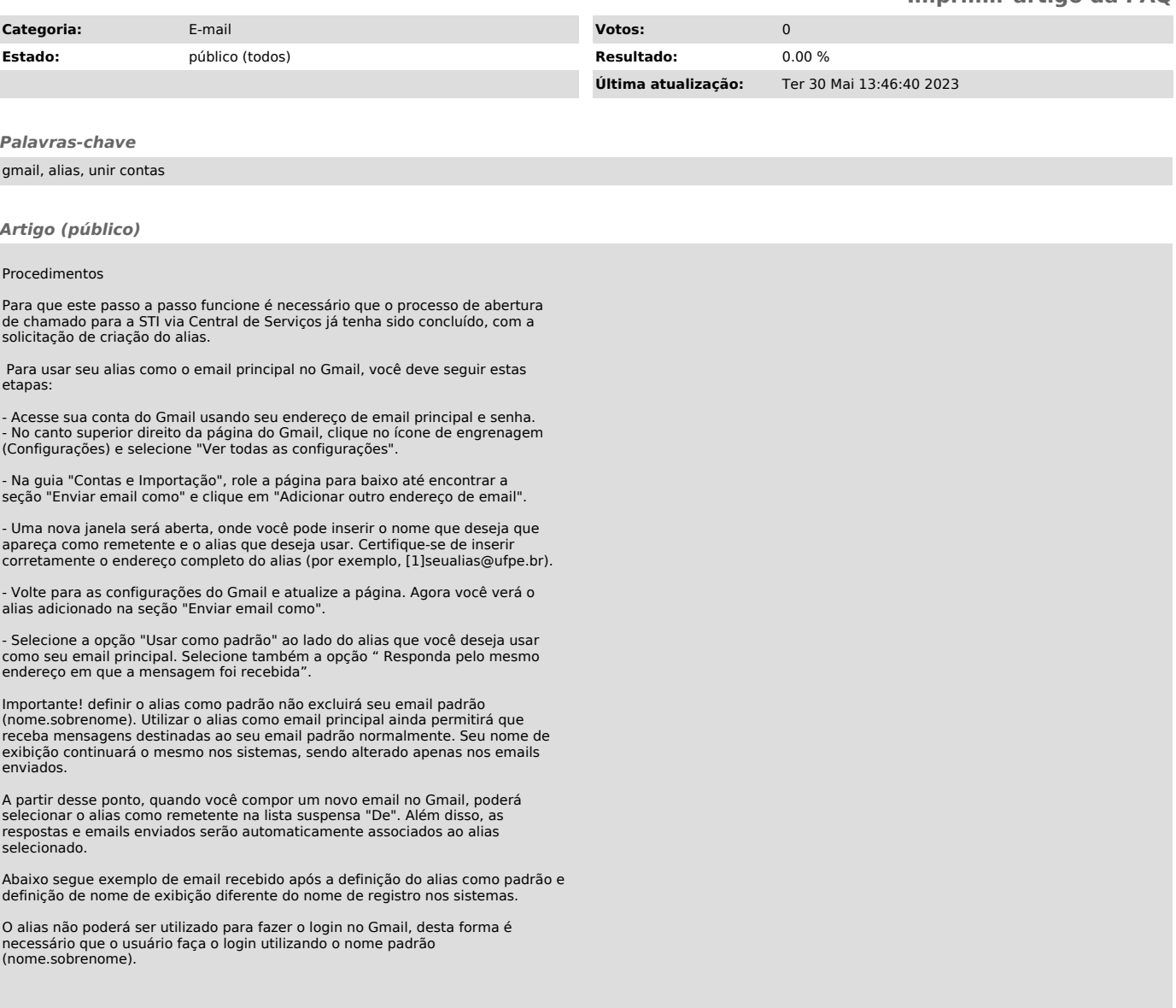

[1] mailto:seualias@gmail.com